# **LAMPJES EN KNOP/LAMPJE**

## STATUS VAN DE LAMPJES

Het lampje aan de voorzijde van de LaCie 2big geeft een indicatie van de staat van het apparaat:

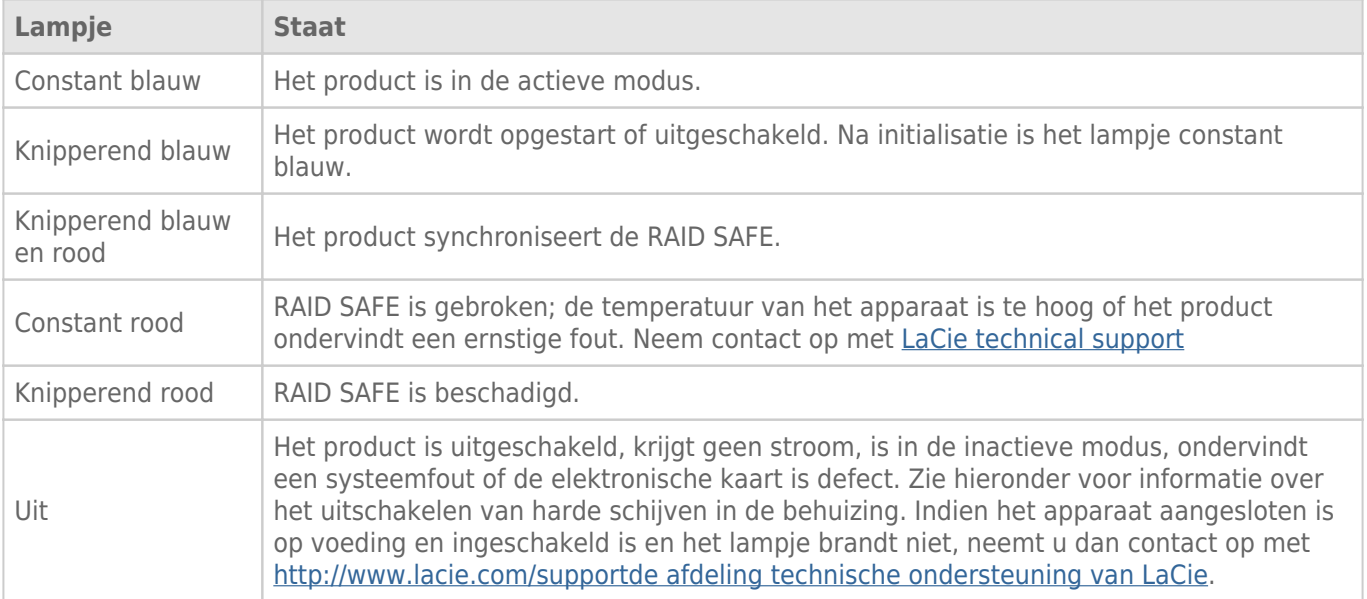

### Lampjes harde schijf

De lampjes van de harde schijf zitten boven op de laden.

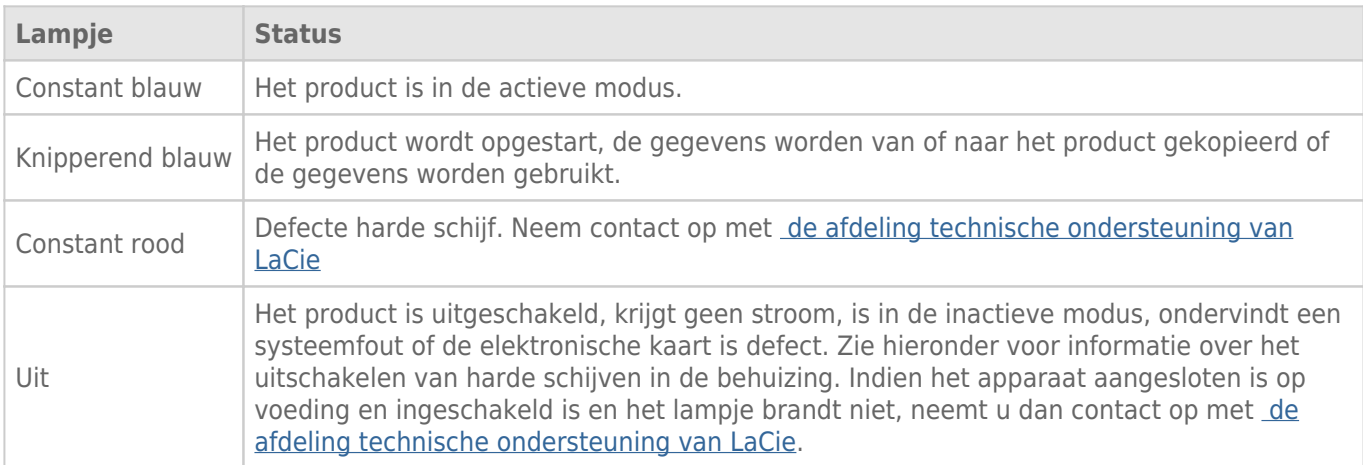

#### Stroom ontvangen

De LaCie 2big wordt automatisch ingeschakeld wanneer aan de volgende twee voorwaarden wordt voldaan:

- Wanneer deze via de USB-poort is aangesloten op een computer. De computer moet aanstaan.
- Wanneer deze is aangesloten op een stroombron via de meegeleverde voeding.

**Opmerking over de USB 3.0-aansluiting:** De LaCie 2big kan worden aangesloten op een USB 2.0-poort van uw computer. Om te kunnen profiteren van SuperSpeed USB 3.0-overdrachtssnelheden moet u de schijf aansluiten op een computer met een USB 3.0-poort.

### KNOP/LAMPJE

Het lampje is tegelijkertijd de knop waarmee u de LaCie 2big aan- of uitzet. Verwijder altijd eerst veilig de volumes van de LaCie 2big voordat u het apparaat uitschakelt of in de inactieve of energiebesparende modus zet.

- **Lang indrukken.** Druk twee seconden op de knop/lampje om de behuizing uit te schakelen.
- **Kort indrukken.** Druk één seconde op de knop/lampje om het apparaat in te schakelen, het apparaat in de inactieve modus te zetten (alleen Thunderbolt 2, zie onder), het apparaat te ontwaken uit de inactieve modus (alleen Thunderbolt 2, zie onder) of het apparaat in de energiebesparende modus te zetten (USB 3.0, zier onder).

De LaCie 2big wordt automatisch ingeschakeld wanneer deze wordt aangesloten op een computer die ook aanstaat. Maar indien u de LaCie 2big uitschakelt door de knop/lampje lang in te drukken, moet u het apparaat handmatig opnieuw inschakelen.

#### Inactieve modus (alleen Thunderbolt 2)

U kunt met de knop/lampje overschakelen naar de inactieve modus:

- 1. Deactiveer de volumes (zie [Uw harde schijf deactiveren](http://manuals.lacie.com/nl/manuals/2big-tbt2/unmounting)).
- 2. Druk kort op de knop/lampje.

De behuizing voorziet de harde schijven niet langer van stroom. In de inactieve modus kunt u apparaten met Thunderbolt 2- en eerste generatie Thunderbolt-technologie ook in serie schakelen wanneer de harde schijven niet actief zijn.

Om de inactieve modus te verlaten drukt u kort op de knop/lampje. De harde schijven gaan weer draaien en de volumes verschijnen weer op uw bureaublad.

**Technische opmerking:** de LaCie 2big moet stroom ontvangen via de stroomkabel om serieschakeling in de inactieve modus mogelijk te maken.

#### Energiebesparende modus (USB 3.0)

De LaCie 2big voorziet de harde schijven niet langer van stroom wanneer het apparaat in de energiebesparende modus staat. Om de harde schijven in de inactieve modus te zetten drukt u kort op de knop/lampje. Doe hetzelfde om de energiebesparende modus te verlaten.